## 2020-21 New York State Alternate Assessment (NYSAA)

## **Educator Checklist: Administration of NYSAA through Dynamic Learning Maps (DLM)**

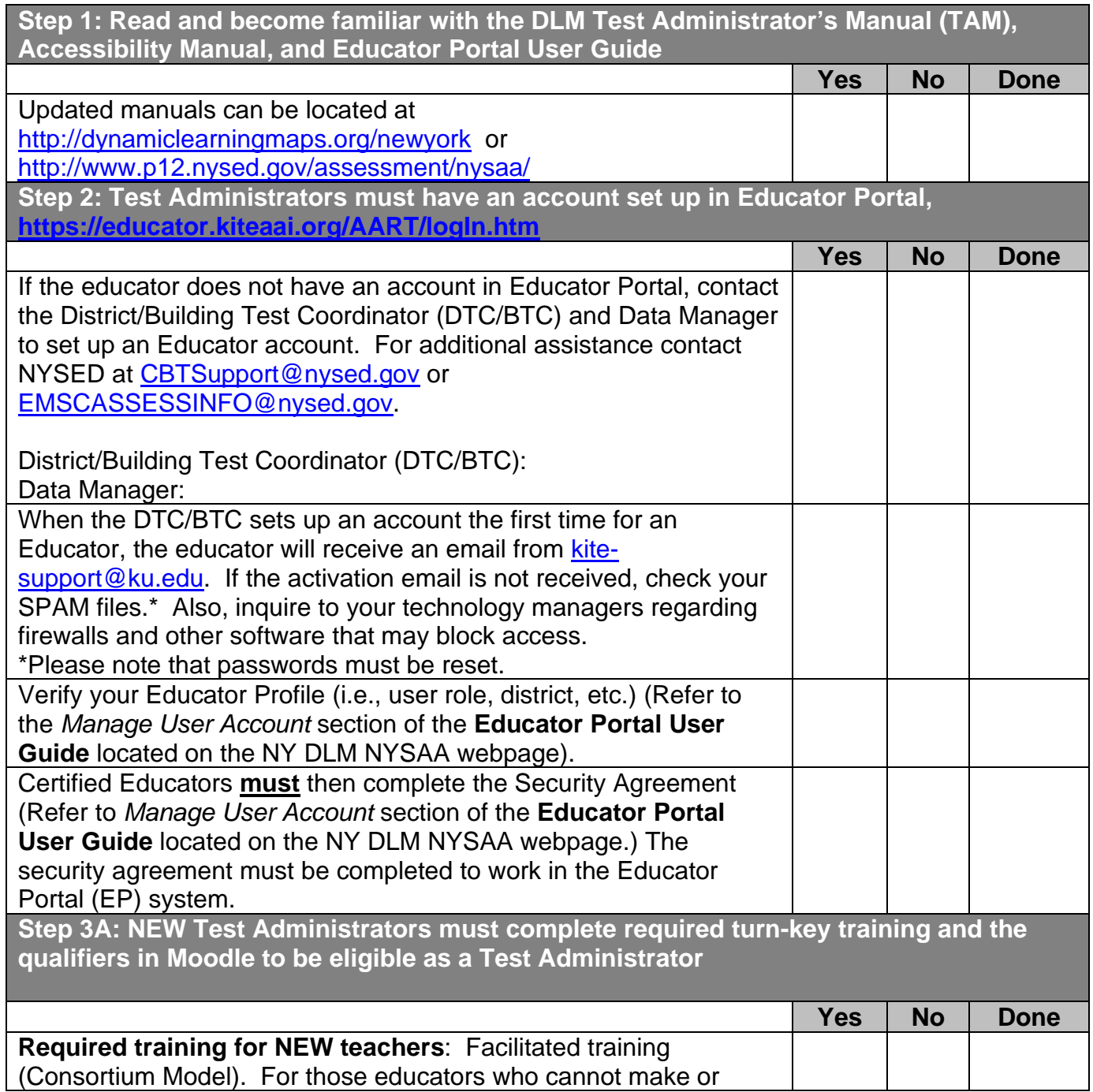

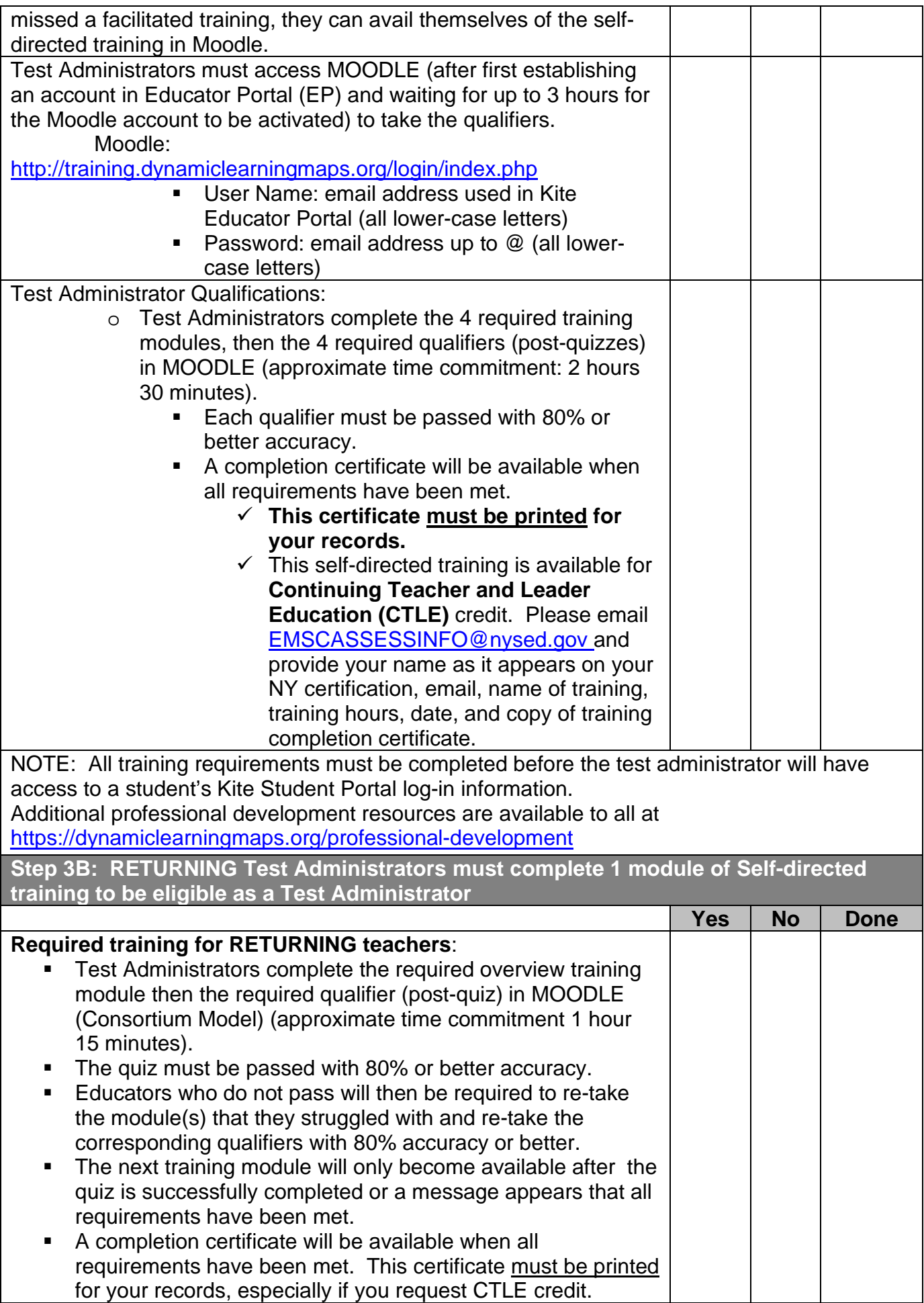

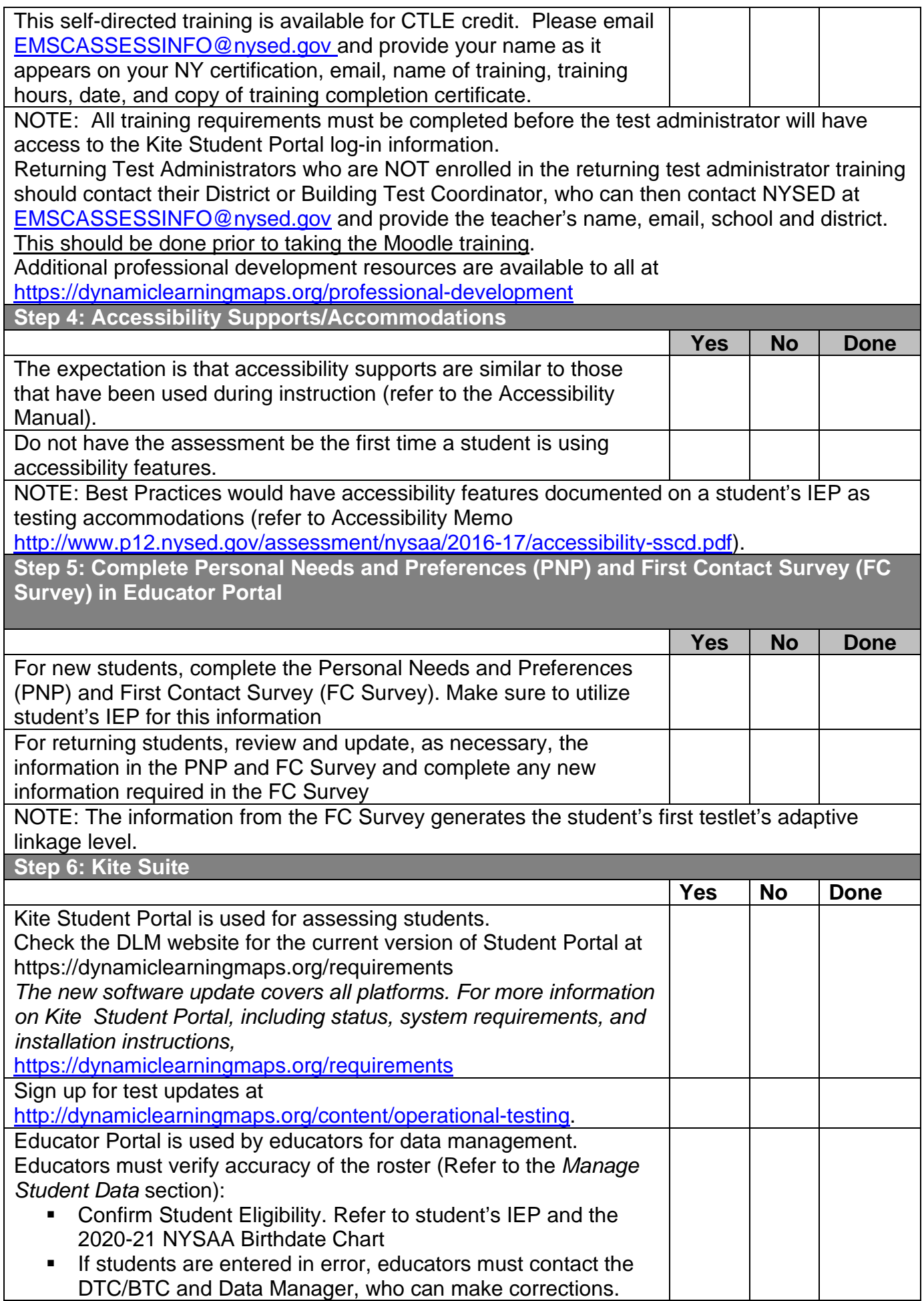

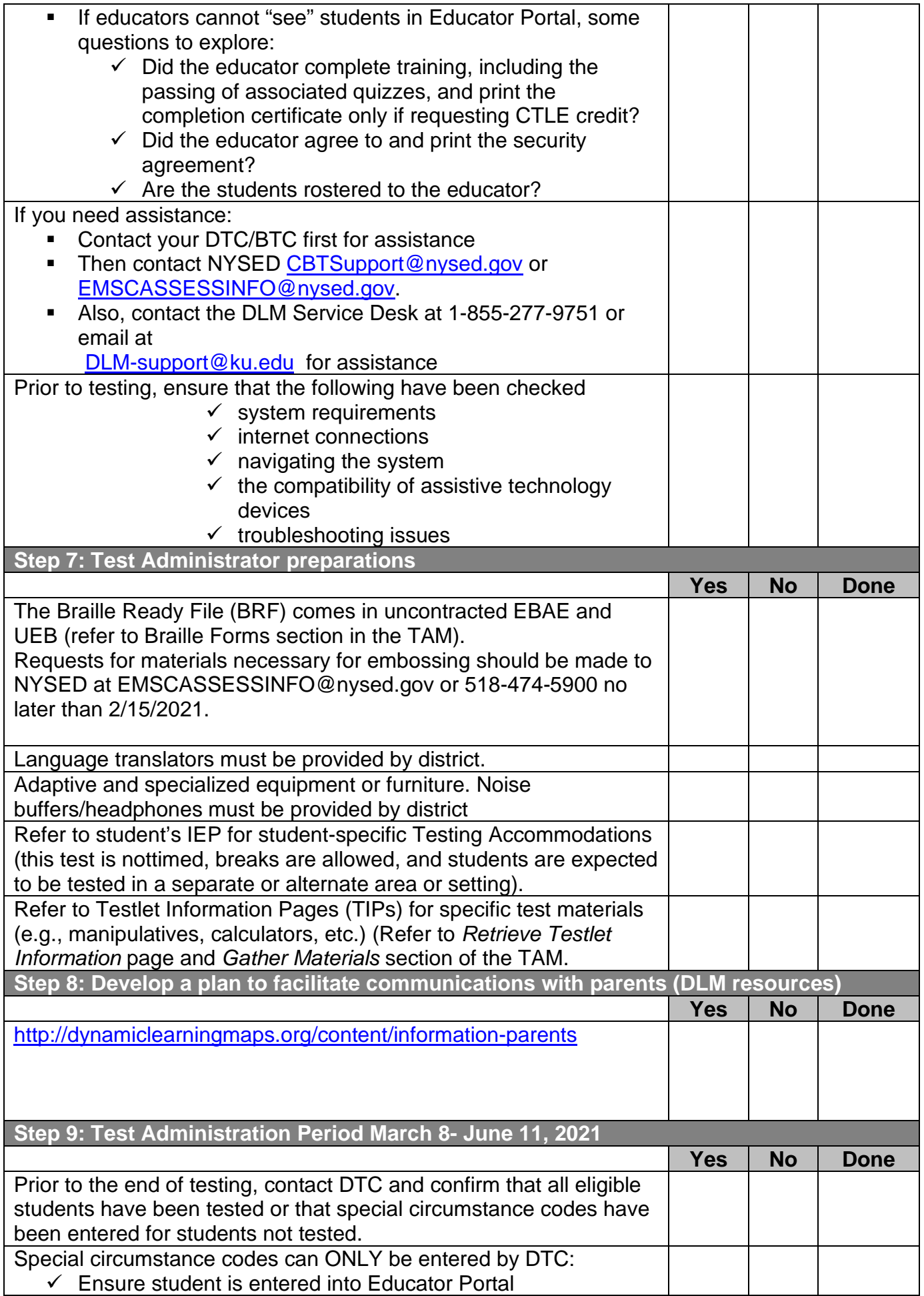

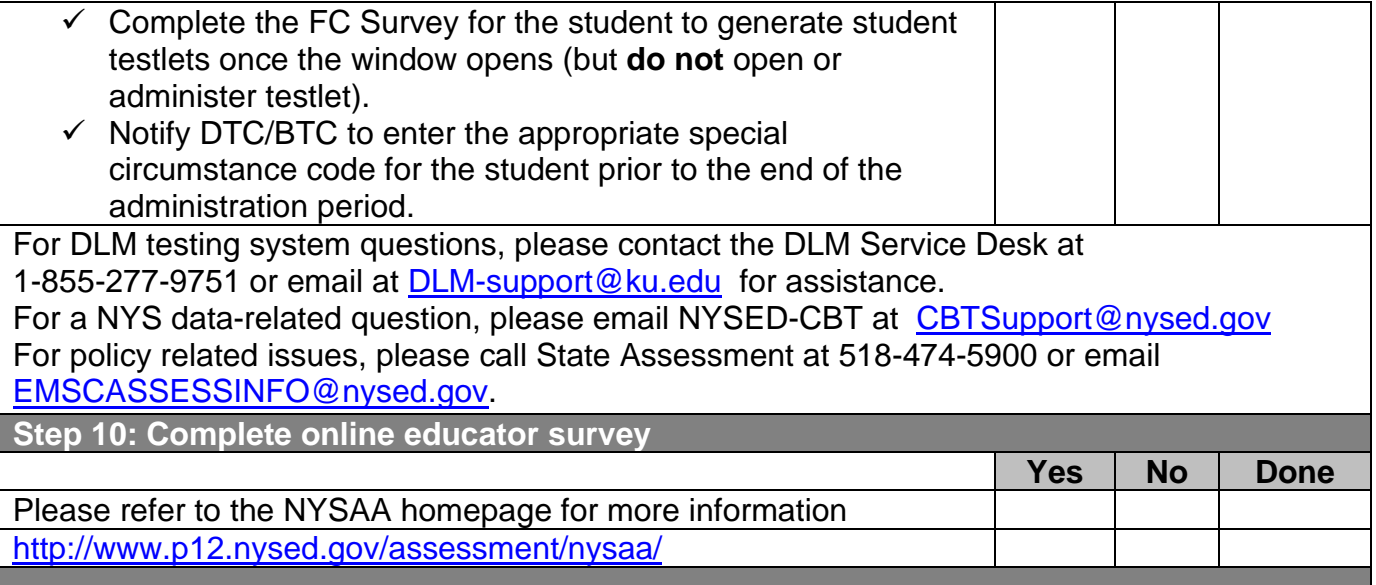